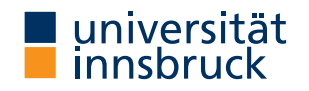

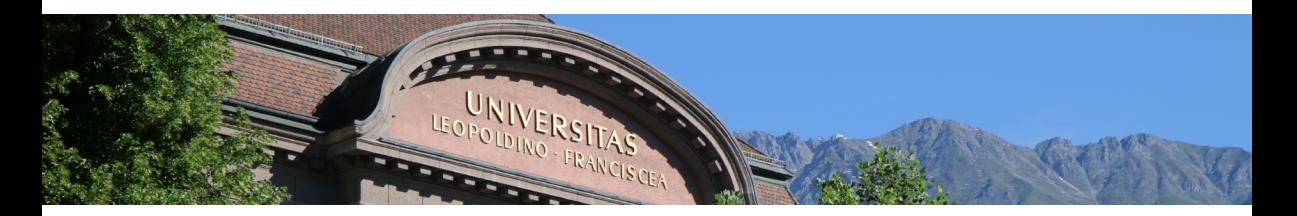

## Seminar mit Bachelorarbeit Lehramt

- Tobias Hell **Georg Moser**
- <cbr.uibk.ac.at>

### **Definition (Cryptoarithmetic)**

- a cryptarithmetic problem is a puzzle in which each letter represents a unique digit  $\leq 9$
- the object is to find the value of each letter
- first digit cannot be 0

### **Definition (Cryptoarithmetic)**

- a cryptarithmetic problem is a puzzle in which each letter represents a unique digit  $\leq 9$
- the object is to find the value of each letter
- first digit cannot be 0

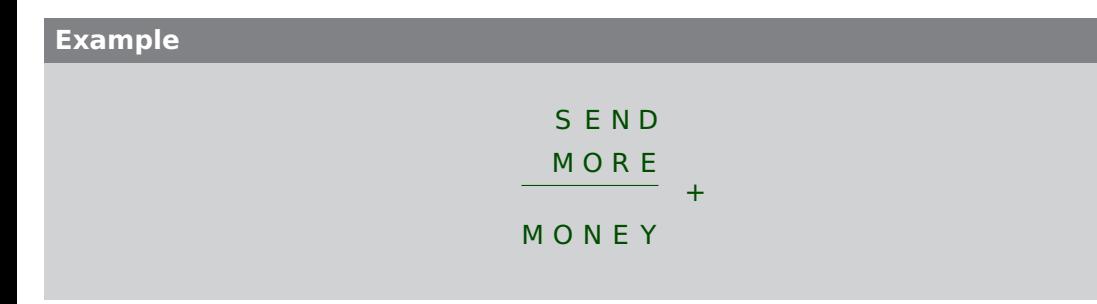

### **Definition (Cryptoarithmetic)**

- a cryptarithmetic problem is a puzzle in which each letter represents a unique digit  $\leq 9$
- the object is to find the value of each letter
- first digit cannot be 0

$$
\begin{array}{r} \n S \quad E \quad N \quad D \\
 \hline\n M \quad O \quad R \quad E \\
 1 \quad O \quad N \quad E \quad Y\n \end{array} +
$$

### **Definition (Cryptoarithmetic)**

- a cryptarithmetic problem is a puzzle in which each letter represents a unique digit  $\leq 9$
- the object is to find the value of each letter
- first digit cannot be 0

$$
\begin{array}{r} \n S \ E \ N \ D \\ \n 1 \ O \ R \ E \\ \n 1 \ O \ N \ E \ Y \n\end{array} +
$$

### **Definition (Cryptoarithmetic)**

- a cryptarithmetic problem is a puzzle in which each letter represents a unique digit  $\leq 9$
- the object is to find the value of each letter
- first digit cannot be 0

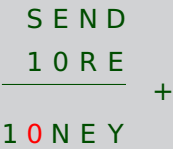

### **Definition (Cryptoarithmetic)**

- a cryptarithmetic problem is a puzzle in which each letter represents a unique digit  $\leq 9$
- the object is to find the value of each letter
- first digit cannot be 0

### **Example**

9 E N D 1 0 R E 1 0 N E Y +

### **Definition (Cryptoarithmetic)**

- a cryptarithmetic problem is a puzzle in which each letter represents a unique digit  $\leq 9$
- the object is to find the value of each letter
- first digit cannot be 0

$$
\begin{array}{c}\n 9 \text{ E} \text{ N} \text{ D} \\
 \underline{1 \ 0 \ 8 \ E} \\
 1 \ 0 \ \underline{N} \ E \ \underline{Y}\n \end{array} +
$$

### **Definition (Cryptoarithmetic)**

- a cryptarithmetic problem is a puzzle in which each letter represents a unique digit  $\leq 9$
- the object is to find the value of each letter
- first digit cannot be 0

$$
\begin{array}{@{}c@{\hspace{1em}}c@{\hspace{1em}}c@{\hspace{
$$

#### **first attempt**

```
solve ([[S, E, N, D], [M, O, R, E], [M, O, N, E, Y]]):
         Digits = [D, E, M, N, O, R, S, Y],
         Carries = [C1.C2.C3.C4].
         selects ( Digits , [0 ,1 ,2 ,3 ,4 ,5 ,6 ,7 ,8 ,9]) ,
         members(Carries, [0,1]),
         M = := \qquad \qquad C4,
         O + 10 * C4 = = S + M + C3.
         N + 10 * C3 = = E + O + C2.
         E + 10 \times C2 = = N + R + C1.
        Y + 10 * C1 = = D + EM > 0, S > 0.
:− solve (X) ,
X = \begin{bmatrix} 9, 5, 6, 7 \end{bmatrix}, \begin{bmatrix} 1, 0, 8, 5 \end{bmatrix}, \begin{bmatrix} 1, 0, 6, 5, 2 \end{bmatrix}.
```
#### **very inefficient**

 $?$  time (solve  $(X)$ ).

% 133,247,057 inferences ,

```
% 7.635 CPU in 7.667 seconds (100% CPU, 17452690 Lips )
```

```
X = [[9, 5, 6, 7], [1, 0, 8, 5], [1, 0, 6, 5, 2]]
```
#### **very inefficient**

 $?$  = time (solve  $(X)$ ).

% 133,247,057 inferences ,

% 7.635 CPU in 7.667 seconds (100% CPU, 17452690 Lips )

```
X = [[9, 5, 6, 7], [1, 0, 8, 5], [1, 0, 6, 5, 2]]
```
### **explanation**

- generate-and-test in it's purest form
- all guesses are performed before the constraints are checked
- arithmetic checks cannot deal with variables

#### **very inefficient**

- $?$  time(solve $(X)$ ).
- % 133,247,057 inferences ,
- % 7.635 CPU in 7.667 seconds (100% CPU, 17452690 Lips )
- $X = [[9, 5, 6, 7], [1, 0, 8, 5], [1, 0, 6, 5, 2]]$

### **explanation**

- generate-and-test in it's purest form
- all guesses are performed before the constraints are checked
- arithmetic checks cannot deal with variables

#### **improvement**

- move testing into generating
- destroys clean structure of program

# Constraint Logic Programming

## **Definitions (CLP on finite domains)**

- use\_module(library(clpfd)) loads the clpfd library
- Xs ins N  $\ldots$  M specifies that all values in Xs must be in the given range
- all\_different(Xs) specifies that all values in  $Xs$  are different
- Label (Xs) all variables in Xs are evaluated to become values
- #=, #\=, #>, . . . like the arithmetic comparison operators, but may contain (constraint) variables

# Constraint Logic Programming

## **Definitions (CLP on finite domains)**

- use\_module(library(clpfd)) loads the clpfd library
- Xs ins N  $\ldots$  M specifies that all values in Xs must be in the given range
- all different  $(Xs)$  specifies that all values in Xs are different
- Label (Xs) all variables in Xs are evaluated to become values
- $*$   $*$   $*$ ,  $*$   $*$   $*$ ,  $*$ ,  $*$ , like the arithmetic comparison operators, but may contain (constraint) variables

## **standard approach**

- load the library
- specify all constraints
- call label to start efficient computation of solutions <sup>4</sup>

## Second Attempt

#### **constraint logic program**

```
solve ([[S, E, N, D], [M, O, R, E], [M, O, N, E, Y]]) :-
       Digits = [D, E, M, N, O, R, S, Y],
       Carries = [C1.C2.C3.C4].
       Digits ins 0 \ldots 9, all different (Digits),
       Carries ins 0 .. 1,
      M \#=\text{C4},
      O + 10 * C4 \neq S + M + C3.
      N + 10 * C3 \neq E + O + C2.
       E + 10 \times C2 \neq N + R + C1.
      Y + 10 * C1 \neq D + EM \nleftrightarrow 0, S \nleftrightarrow 0.
       label (Digits).
```
## **Definition (Sudoku)**

- Sudoku is a well-known logic puzzle; usually played on a  $9 \times 9$  grid
- $\forall$  cells: cells  $\in$  {1, ..., 9}
- ∀ rows: all entries are different
- ∀ colums: all entries are different
- ∀ blocks: all entries are different

## **Definition (Sudoku)**

- Sudoku is a well-known logic puzzle; usually played on a  $9 \times 9$  grid
- $\forall$  cells: cells  $\in$  {1, ..., 9}
- ∀ rows: all entries are different
- ∀ colums: all entries are different
- ∀ blocks: all entries are different

### **Main Loop (using clp)**

```
sudoku ( Puzzle ) :—
          show( Puzzle ) ,
          flatten ( Puzzle, Cells ),
          Cells ins 1 \ldots 9.
          rows ( Puzzle ) ,
          cols ( Puzzle ) ,
          blocks ( Puzzle ) ,
          label ( Cells ) ,
```
## **auxiliary predicates**

- flatten/2 flattens a list
- show/1 prints the current puzzle

## **auxiliary predicates**

- flatten/2 flattens a list
- show/1 prints the current puzzle

#### **row/1**

rows  $(\lceil \cdot \rceil)$ .  $rows ([R|Rs])$  :all  $d$ iff e r e n  $t$  (R), rows (Rs).

## **auxiliary predicates**

- flatten/2 flattens a list
- show/1 prints the current puzzle

#### **row/1**

```
rows (\lceil \cdot \rceil).
rows ([R|Rs]) :−
            all diff e r ent (R), rows (Rs).
```
#### **row/1 (alternative)**

```
rows (Rs) := maplist ( all distinct ,Rs ).
```
#### **cols/1**

```
\text{cols} ([[] \; ] \; ]).cols ( [
        [X1 | R1],
        [X2 | R2],
        [X3 | R3],
        [X4 | R4],
        [X5 | R5],
        [X6 | R6],
        [X7 | R7],
        [X8 | R8],
        [ X9 | R9 ] ] :-
           all di f f e r e n t ( [X1 , X2 , X3 , X4 , X5 , X6 , X7 , X8 , X9 ] ) ,
           cols ( [R1,R2,R3,R4,R5,R6,R7,R8,R9 ] ) .
```
#### **cols/1**

```
\text{cols} ([[] \mid ]).
cols ( [
        [X1 | R1],
        [X2 | R2],
        [X3 | R3],
        [X4 | R4],
        [X5 | R5],
        [X6 | R6],
        [X7 | R7],
        [X8 | R8],
        [ X9 | R9 ] ] :-
           all different ( [X1, X2, X3, X4, X5, X6, X7, X8, X9 ] ),
          cols ( [R1,R2,R3,R4,R5,R6,R7,R8,R9 ] ) .
```
#### **cols/1 (alternative)**

use maplist/2

#### **blocks/1**

```
blocks ([ ] ).
blocks ([[]],[[]|Rs]) := blocks(Rs).
blocks ( [ [X1 ,X2 ,X3 |R1] ,
          [X4, X5, X6 | R2 ],
          [X7, X8, X9 | R3] |Rs ] ) :-
          all different ( [X1, X2, X3, X4, X5, X6, X7, X8, X9 ] ),
          blocks ( [R1,R2,R3 |Rs ] ) .
```
#### **blocks/1**

```
blocks ([]).blocks ([[]],[[]|Rs]) := blocks(Rs).
blocks ( [ [X1 ,X2 ,X3 |R1] ,
         [X4, X5, X6 | R2 ],
         [X7, X8, X9 | R3] |Rs ) :-
         all different ( [X1, X2, X3, X4, X5, X6, X7, X8, X9 ] ) .
         blocks ( [R1,R2,R3 |Rs ] ) .
```

```
:- sudoku([[1, , , , , , , , , ]][ , , 2, 7, 4, , , , , ][ , , , , 5 , , , , , , , 4],\lbrack .3, , ., , ., ., . \rbrack[7 ,5 , _ , _ , _ , _ , _ , _ , _ ] ,
             [\,\_ ,\,\_ ,\,\_ ,\,\_ ,\,\_ ,\,\_ ,\, 9\, , 6\, ,\,\_ ,\,\_ ]\, ,[ ,4 , , , , , 6 , , , ][ , , , , , , , , , , , , , , , , , , , ][ , , , , , , , 1, .3, 1 ].
```